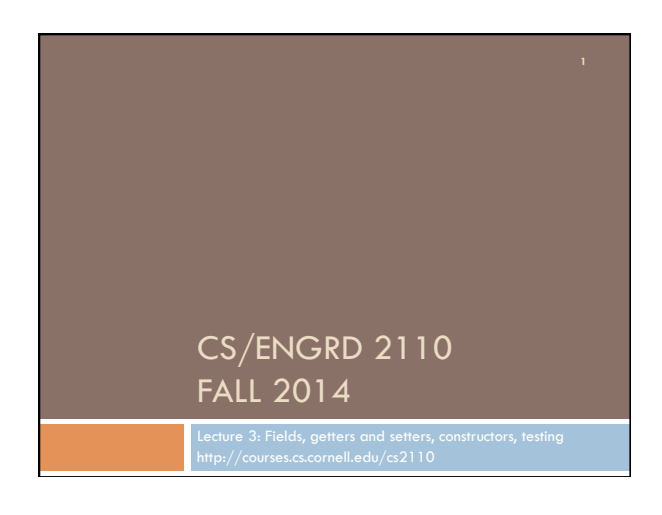

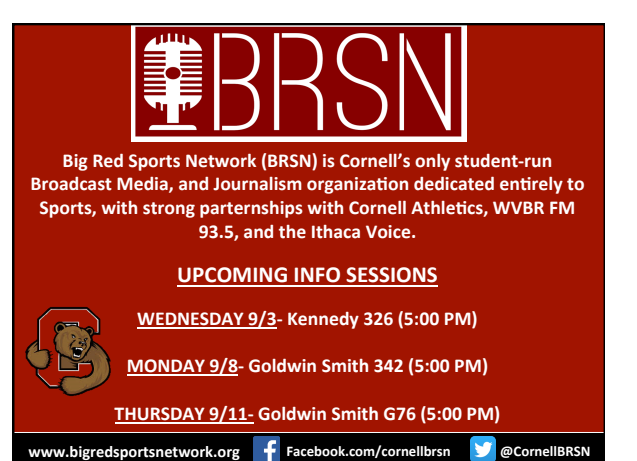

# CS2110 Announcements

#### **A0**

**3** 

- □ Some people have not submitted A0 through CMS (perhaps because they had trouble getting Java/Eclipse going on their computer, or they added the class late, not in CMS, etc.).
- □ No late penalty (this time) for A0 handed in through Wednesday.

### **A1**

□ Will be available on CMS and the course website this morning

#### **Piazza**

- □ Check course Piazza regularly for announcements
- $\Box$  Also to learn about issues with assignments, to find partners, etc.

## Assignment A1 is on course website, CMS

Write a simple class to maintain information about elephants. Objectives in brief:

- □ Get used to Eclipse and writing a simple Java class
- □ Learn conventions for Javadoc specs, formatting code (e.g. indentation), class invariants, method preconditions
- □ Learn about and use JUnit testing

Important: read carefully, including Step 7, which reviews what the assignment is graded on.

#### Homework

1. Course website contains classes Time and TimeTester. The body of the one-parameter constructor is not written. Write it. The oneparameter constructor is not tested in TimeTester. Write a procedure to test it.

2. Visit course website, click on Resources and then on Code Style Guidelines. Study

- 1. Naming conventions
- 3.3 Class invariant
- 4. Code organization
	- 4.1 Placement of field declarations
- 5. Public/private access modifiers

3. Look at slides for next lecture; bring them to next lecture

## **Overview**

- $\Box$  An object can contain variables as well as methods. Variable in an object is called a field.
- □ Declare fields in the class definition. Generally, make fields private so they can't be seen from outside the class.
- □ May add getter methods (functions) and setter methods (procedures) to allow access to some or all fields.
- $\Box$  Use a new kind of method, the constructor, to initialize fields of a new object during evaluation of a new-expression.
- □ Create a JUnit Testing Class to save a suite of test cases.

# References to text and JavaSummary.pptx

Declaration of fields: B.5-B.6 slide 12 Getter/setter methods: B.6 slide 13, 14 Constructors: B.17-B.18 slide 15 Class String: A.67-A.73 JUnit Testing Class: none slide 74-80 Overloading method names: B-21 slide 22

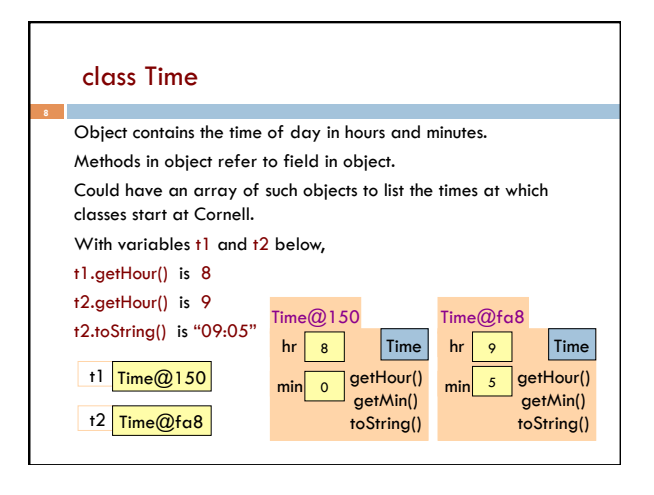

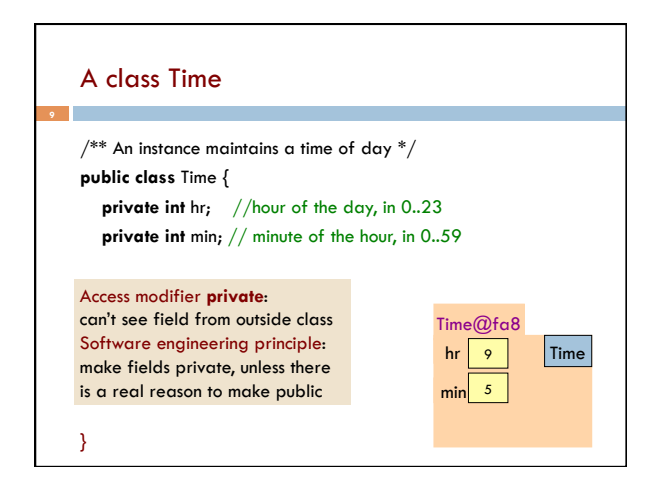

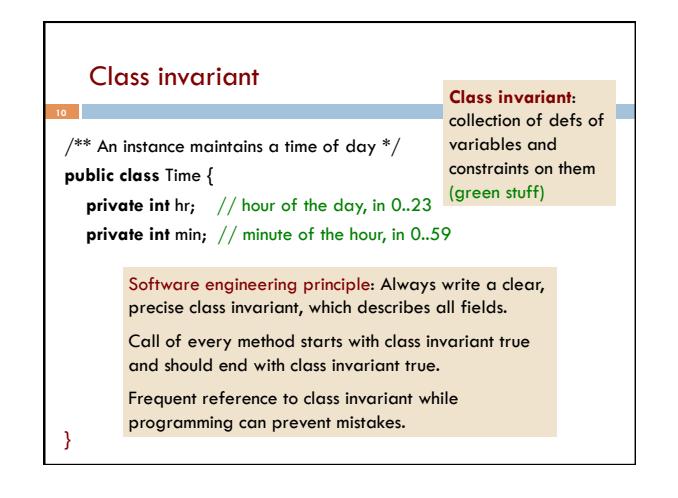

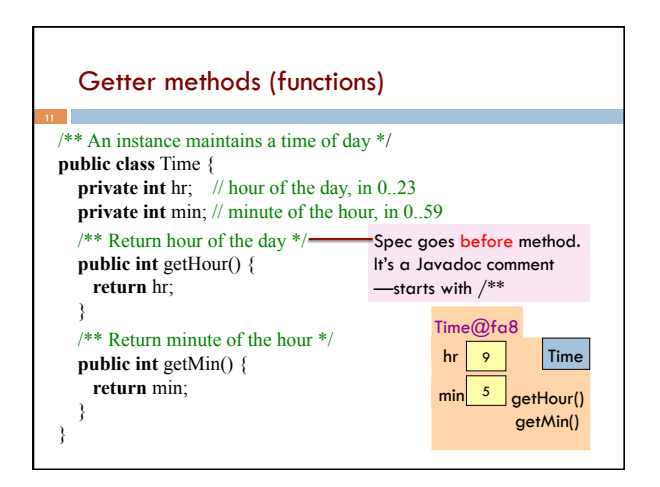

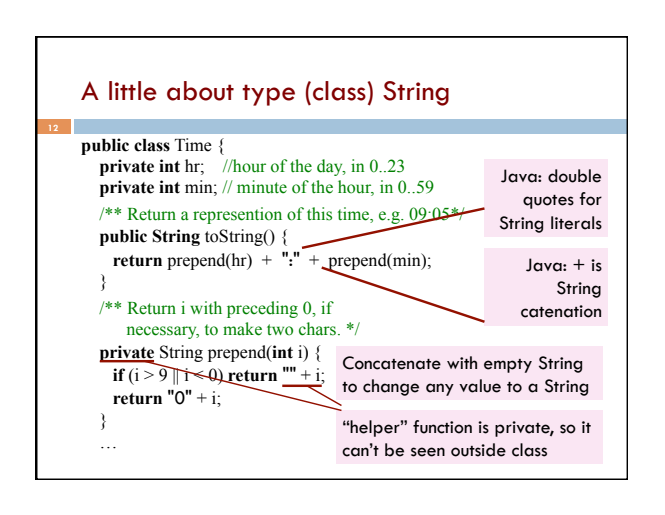

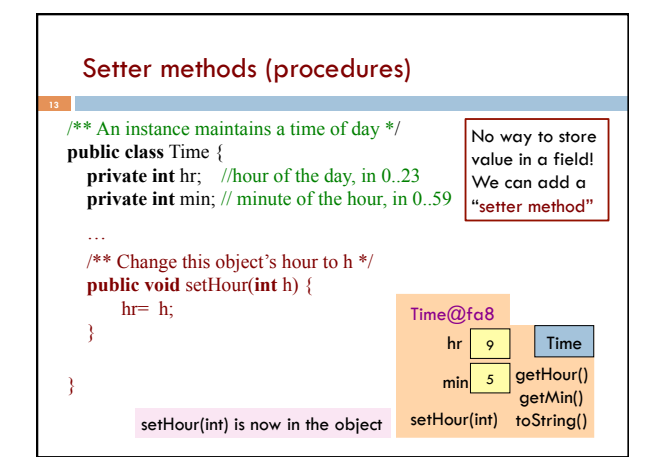

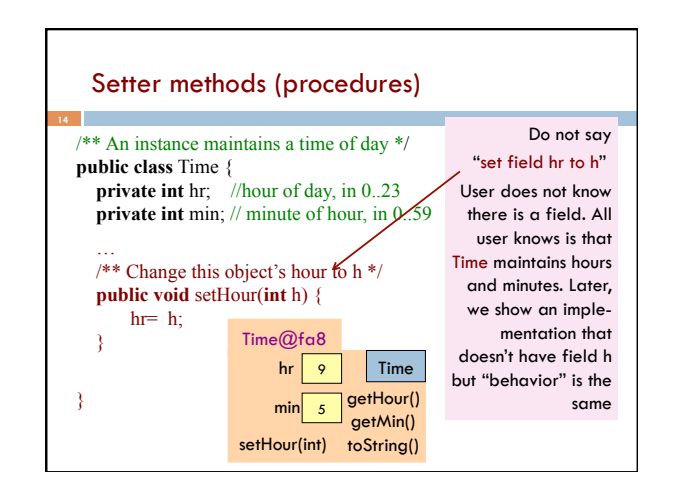

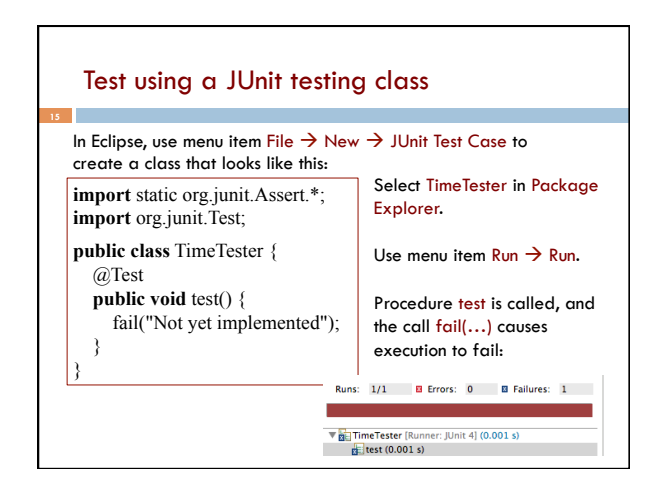

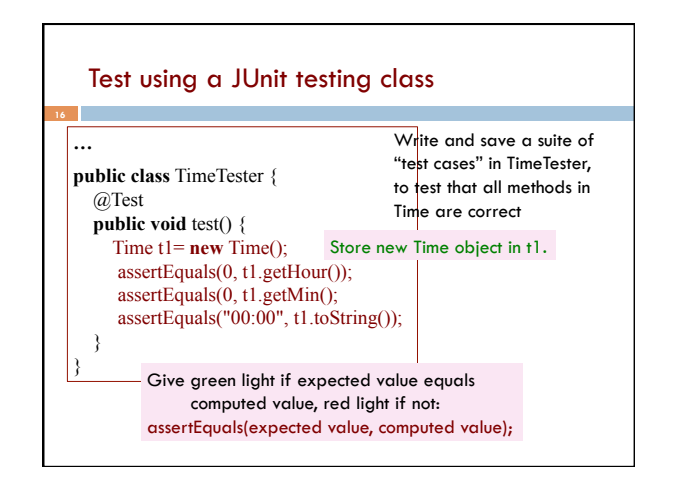

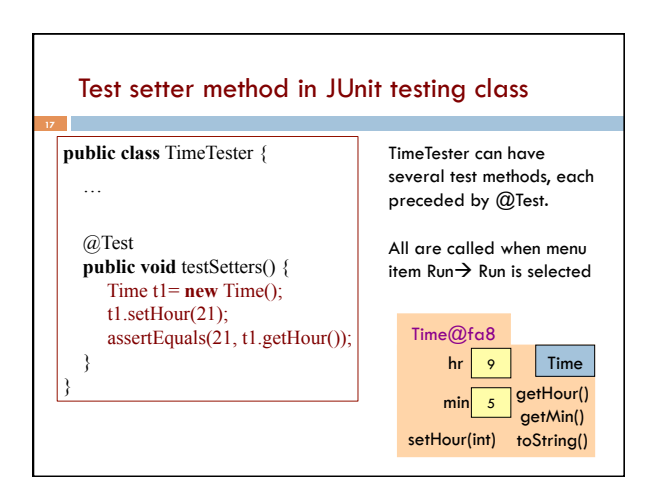

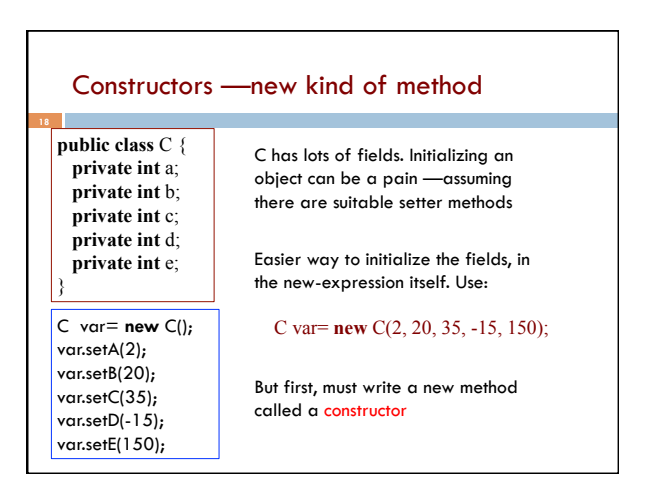

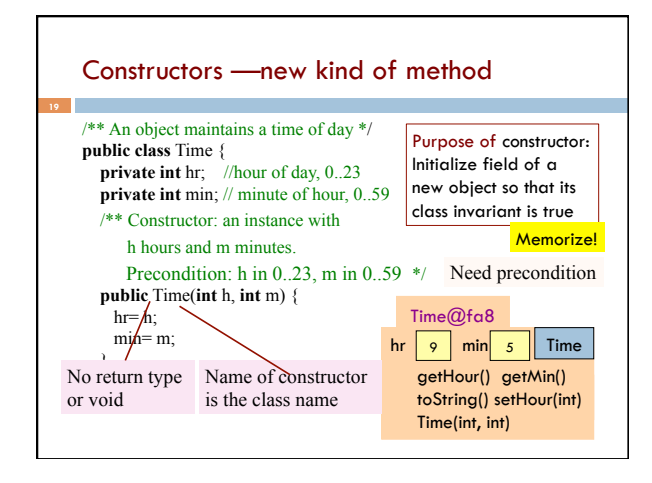

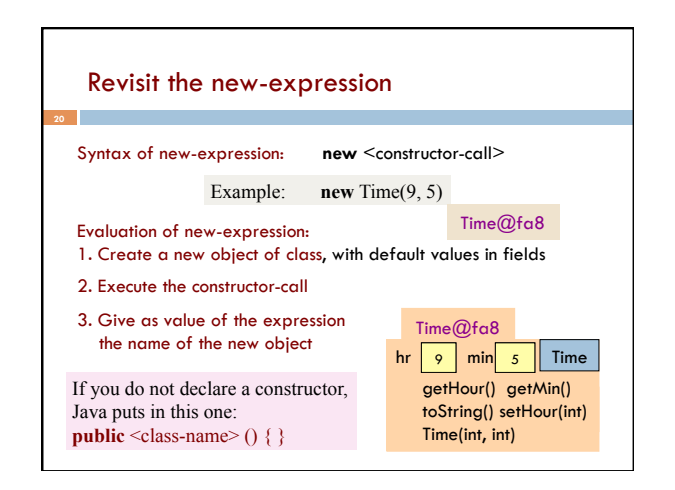

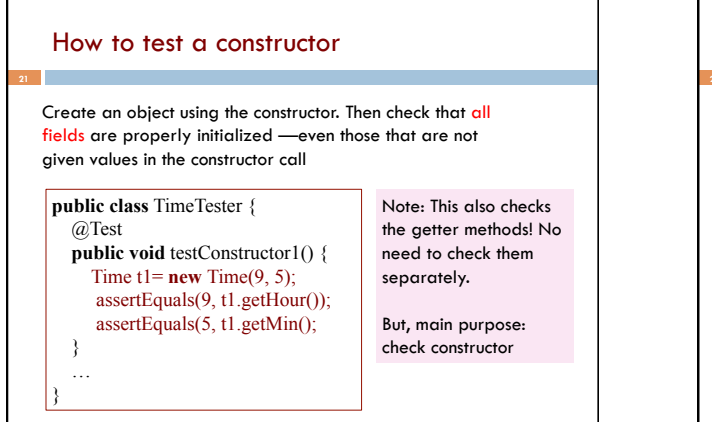

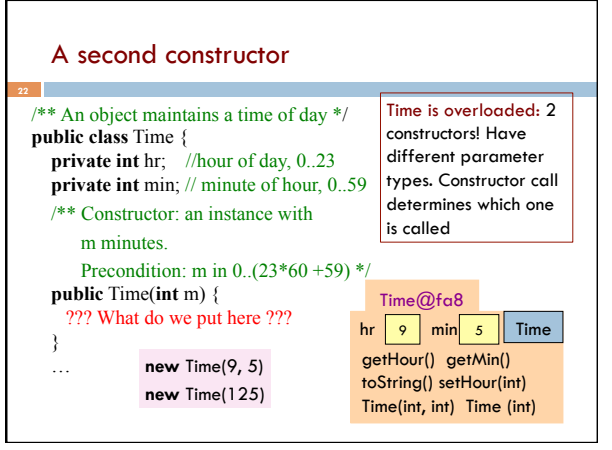

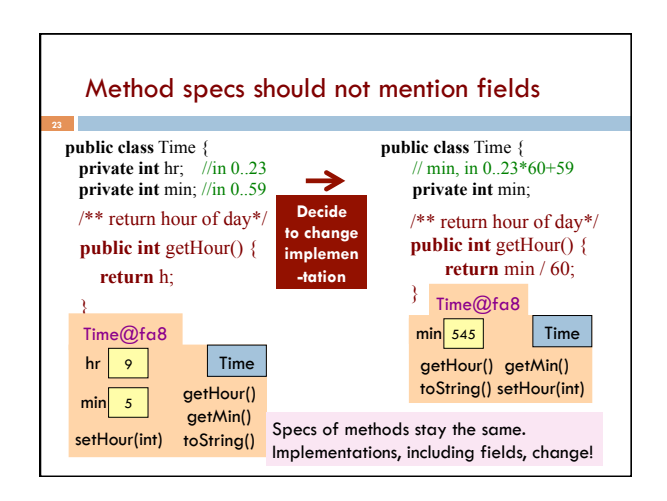